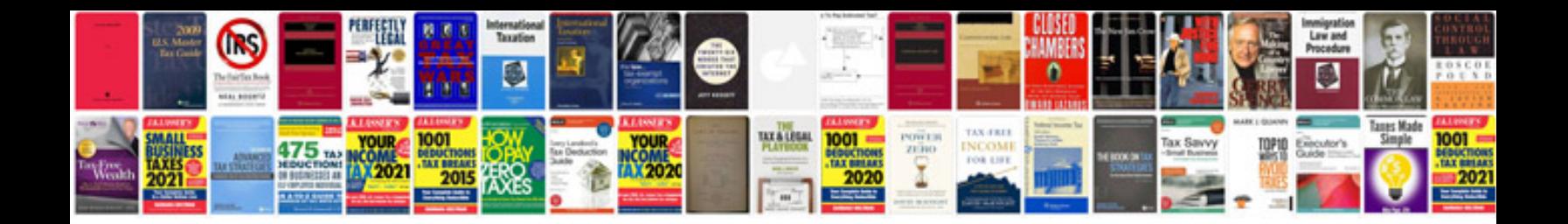

Urc8206 manual

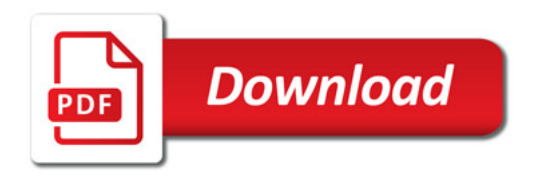

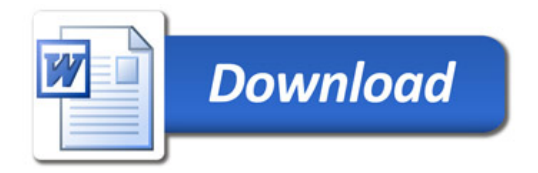